### **1. BEDIENEN UND ANWENDEN**

### 1.1 Medienausstattung (Hardware)

Medienausstattung (Hardware) kennen, auswählen und reflektiert anwenden; mit dieser verantwortungsvoll umgehen

Ę

### 1.2 Digitale Werkzeuge

Verschiedene digitale Werkzeuge und deren Funktionsumfang kennen, auswählen sowie diese kreativ, reflektiert und zielgerichtet einsetzen

### 1.3 Datenorganisation

Informationen und Daten sicher speichern, wiederfinden und von verschiedenen Orten abrufen; Informationen und Daten zusammenfassen, organisieren und strukturiert aufbewahren

### 1.4 Datenschutz und Informationssicherheit

Verantwortungsvoll mit persönlichen und fremden Daten umgehen; Datenschutz, Privatsphäre und Informationssicherheit beachten

# Möglich in allen Jahrgängen und allen Themenbereichen.

Erklärung: Reflektierte Anwendung von verschiedenen Medien im mathematischen Zusammenhang zur Auswahl stellen und entsprechende Nutzung freistellen. (Taschenrechner, Handy, Computer)

Aufgaben: Schulbuch S. 32 – 40/S. 66 - 87 – Bereich schulinterner Lehrplan: 6.2 – Wir orientieren uns/ 6. 4 – Kreisend durch die Geometrie/ Weitere Themenbereiche: 7.5 – Ein Streifzug rund ums Dreieck/ 8.1 – Unmögliche Figuren etc.

Konstruktion von geometrischen Inhalten mit einer dynamischen Geometrie-Software (z.B. Geogebra)

Aufgaben: Lernthekenarbeit/Ma-Arbeitsstunden – Möglich in allen Jahrgängen und allen Themenbereichen.

Nutzung eines digitalen Notizbuchs (zB. MS Office - One Note) um Arbeitsergebnisse aus Übungsphasen zu dokumentieren und abzugleichen.

Eigene Arbeitsergebnisse aus Übungsphasen strukturiert aufzubewahren mit Cloud-Speicher (z.B. MS Office – One Drive).

Aufgaben: Schulbuch S. 91 – 106 – Bereich schulinterner Lehrplan: 10.3 – Chancen und Strategien/ Weitere Themenbereiche: 5.1 – Wir lernen uns kennen/ 8.6 - Medienkonsum

1. Untersuchung der Informationssicherheit und der Passwortsicherheit im Rahmen der Wahrscheinlichkeitsrechnung.

2. Nutzung von Online-Umfrageerstellungssoftware (z.B. MS Office - Forms) zur anonymen Auswertung von Umfrageergebnissen innerhalb der Klasse.

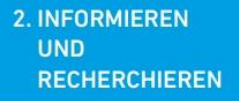

#### 2.1 Informationsrecherche

Informationsrecherchen zielgerichtet durchführen und dabei Suchstrategien anwenden

 $\left( \begin{smallmatrix} 0 \ 0 \end{smallmatrix} \right)$ 

### 2.2 Informationsauswertung

Themenrelevante Informationen und Daten aus Medienangeboten filtern, strukturieren, umwandeln und aufbereiten

#### 2.3 Informationsbewertung

Informationen. Daten und ihre Quellen sowie dahinterliegende Strategien und Absichten erkennen und kritisch bewerten

### 2.4 Informationskritik

Unangemessene und gefährdende Medieninhalte erkennen und hinsichtlich rechtlicher Grundlagen sowie gesellschaftlicher Normen und Werte einschätzen; Jugendund Verbraucherschutz kennen und Hilfs- und Unterstützungsstrukturen nutzen

## Möglich in allen Jahrgängen und allen Themenbereichen.

Siehe 2.2

## Möglich in allen Jahrgängen und allen Themenbereichen.

Mathematische Themen und Hintergrundinformationen (z.B. Satz des Pythagoras) durch Informationsrecherche erschließen und strategische Suche mit Hilfsmitteln unterstützen (z.B. mit Linksammlungen zu hilfreichen Seiten, Begriffssammlungen zum entsprechenden Themengebiet, allgemeine Recherchetipps im Internet)

# Möglich in allen Jahrgängen und allen Themenbereichen.

Vergleich verschiedener Angebote zur Informationsbeschaffung insbesondere unter Berücksichtigung verschiedener Lerntypen.(verschriftlichte, filmische und kommunikative Gestaltung – zB. Wikipedia/Mathebibel vs. Youtube-Videos vs. Lehrererklärung/Schülergespräch)

## Möglich in allen Jahrgängen und allen Themenbereichen.

Nutzung von unangemessenen oder gefährdenden Medieninhalten quantifizieren und in Form von Diagrammen dokumentieren (MS Office Exel - Diagrammfunktion)

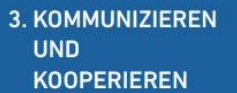

 $\sqrt{\odot}$ 

#### 3.1 Kommunikations- und Kooperationsprozesse

Kommunikations- und Kooperationsprozesse mit digitalen Werkzeugen zielgerichtet gestalten sowie mediale Produkte und Informationen teilen

### 3.2 Kommunikations- und Kooperationsregeln

Regeln für digitale Kommunikation und Kooperation kennen, formulieren und einhalten

### 3.3 Kommunikation und Kooperation in der Gesellschaft

Kommunikations- und Kooperationsprozesse im Sinne einer aktiven Teilhabe an der Gesellschaft gestalten und reflektieren; ethische Grundsätze sowie kulturell-gesellschaftliche Normen beachten

### 3.4 Cybergewalt und -kriminalität

Persönliche, gesellschaftliche und wirtschaftliche Risiken und Auswirkungen von Cybergewalt und -kriminalität erkennen sowie Ansprechpartner und Reaktionsmöglichkeiten kennen und nutzen

# Möglich in allen Jahrgängen und allen Themenbereichen.

Bereitstellung von Übungs- und Arbeitsmaterial über Online-Speicher (MS Office OneNote, Onedrive, Teams).

Möglich in allen Jahrgängen und allen Themenbereichen.

Herausarbeiten und Festlegen von Regeln für Online-Unterricht und Gruppenarbeitsphasen über Microsoft Teams.

Aufgaben: -

- Kein Fachbezug möglich

Aufgaben: -

- Kein Fachbezug möglich

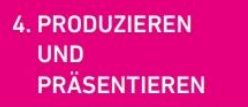

### 4.1 Medienproduktion und Präsentation

Medienprodukte adressatengerecht planen, gestalten und präsentieren; Möglichkeiten des Veröffentlichens und Teilens kennen und nutzen

### **4.2 Gestaltungsmittel**

Gestaltungsmittel von Medienprodukten kennen, reflektiert anwenden sowie hinsichtlich ihrer Qualität, Wirkung und Aussageabsicht beurteilen

#### **4.3 Quellendokumentation**

Standards der Quellenangaben beim Produzieren und Präsentieren von eigenen und fremden Inhalten kennen und anwenden

### **4.4 Rechtliche Grundlagen**

Rechtliche Grundlagen des Persönlichkeits- (u.a. des Bildrechts), Urheber- und Nutzungsrechts (u.a. Lizenzen) überprüfen, bewerten und beachten

# Möglich in allen Jahrgängen und allen Themenbereichen

Präsentation von individuellen Arbeitserzeugnissen mit Unterstützung von entsprechender Software (MS Office Powerpoint).

Aufgaben: Schulbuch S. 76 – 94. – Bereich schulinterner Lehrplan: 8.5 – Medienkonsum

Sachverhalt durch verschiedene Diagramme verzerrt und als Zeitungsartikel getarnt darstellen. (Achsen des Koordinatensystems entsprechend auswählen)

# Möglich in allen Jahrgängen und allen Themenbereichen

Anknüpfend an 4.2 den Quellenhinweis in die Aufgabenstellung integrieren.

Aufgaben: -

Kein Fachbezug möglich.

### **5.1 Medienanalyse**

Die Vielfalt der Medien, ihre Entwicklung und Bedeutungen kennen, analysieren und reflektieren

9

### 5.2 Meinungsbildung

Die interessengeleitete Setzung und Verbreitung von Themen in Medien erkennen sowie in Bezug auf die Meinungsbildung beurteilen

### 5.3 Identitätsbildung

Chancen und Herausforderungen von Medien für die Realitätswahrnehmung erkennen und analysieren sowie für die eigene Identitätsbildung nutzen

### 5.4 Selbstregulierte **Mediennutzung**

Medien und ihre Wirkungen beschreiben, kritisch reflektieren und deren Nutzung selbstverantwortlich regulieren; andere bei ihrer Mediennutzung unterstützen

# Möglich in allen Jahrgängen und allen Themenbereichen

Erarbeitung einer neuen Thematik unter Einbeziehung verschiedener Medienformate wie Text-, Bild- und Videoerzeugnisse und anschließender Vergleich

Aufgaben: Schulbuch S. 76 – 94. – Bereich schulinterner Lehrplan: 8.5 – Medienkonsum

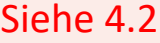

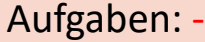

Kein Fachbezug möglich

Aufgaben: Schulbuch S. 91 – 114 – Bereich schulinterner Lehrplan: 7.4 – Überall Prozente

Dokumentation und anschließende Untersuchung des eigenen medialen Konsumverhaltens mit Zuhilfenahme eines Tabellenkalkulationsprogramms.

(z.B MS Office Exel)

**6. PROBLEMLÖSEN UND MODELLIEREN** 

#### 6.1 Prinzipien der digitalen Welt

Grundlegende Prinzipien und Funktionsweisen der digitalen Welt identifizieren, kennen, verstehen und bewusst nutzen

### 6.2 Algorithmen erkennen

Algorithmische Muster und Strukturen in verschiedenen Kontexten erkennen, nachvollziehen und reflektieren

#### 6.3 Modellieren und Programmieren

Probleme formalisiert beschreiben, Problemlösestrategien entwickeln und dazu eine strukturierte, algorithmische Sequenz planen; diese auch durch Programmieren umsetzen und die gefundene Lösungsstrategie beurteilen

6.4 Bedeutung von Algorithmen

Einflüsse von Algorithmen und Auswirkung der Automatisierung von Prozessen in der digitalen Welt beschreiben und reflektieren.

# Aufgaben: Schulbuch S. 91 – 114 – Bereich schulinterner Lehrplan: 7.4 – Überall Prozente

Algorithmen am konkreten Beispiel nutzen und Risiken/Probleme diskutieren. (MS Office Exel – BMI = Körpergewicht/Körpergröße)

Aufgaben: Schulbuch S. 91 – 114/38 – 52 – Bereich schulinterner Lehrplan: 7.4 – Überall Prozente/ 8.3 - Sparen

Anwenden von Prozent- und Zinsrechnung auf allgemeine Konsumsituationen und das Erstellen von anwendungsbezogener Tabellenkalkulationen mit relativen und absoluten Zellbezügen.

Aufgaben: E-Kurs: S. 59 – 84; G-Kurs: S. 91 – 106 – Bereich schulinterner Lehrplan: 10.5 – Wachstum und Prognosen

- Untersuchung von exponentiellem Kapitalwachstum über mehrere Jahre mit Hilfe einer Tabellenkalkulation
- Erstellen von Finanzierungsplänen.

Aufgabe: Schulbuch S. 19 – 40 – Bereich schulinterner Lehrplan: 10. 3 – Parabeln genauer betrachten

Bei quadratischen Funktionen die Bedeutung der Variablen a und in der Gleichung f(x) = ax² + c mit Hilfe eines Funktionsplotters kennenlernen und anwenden.

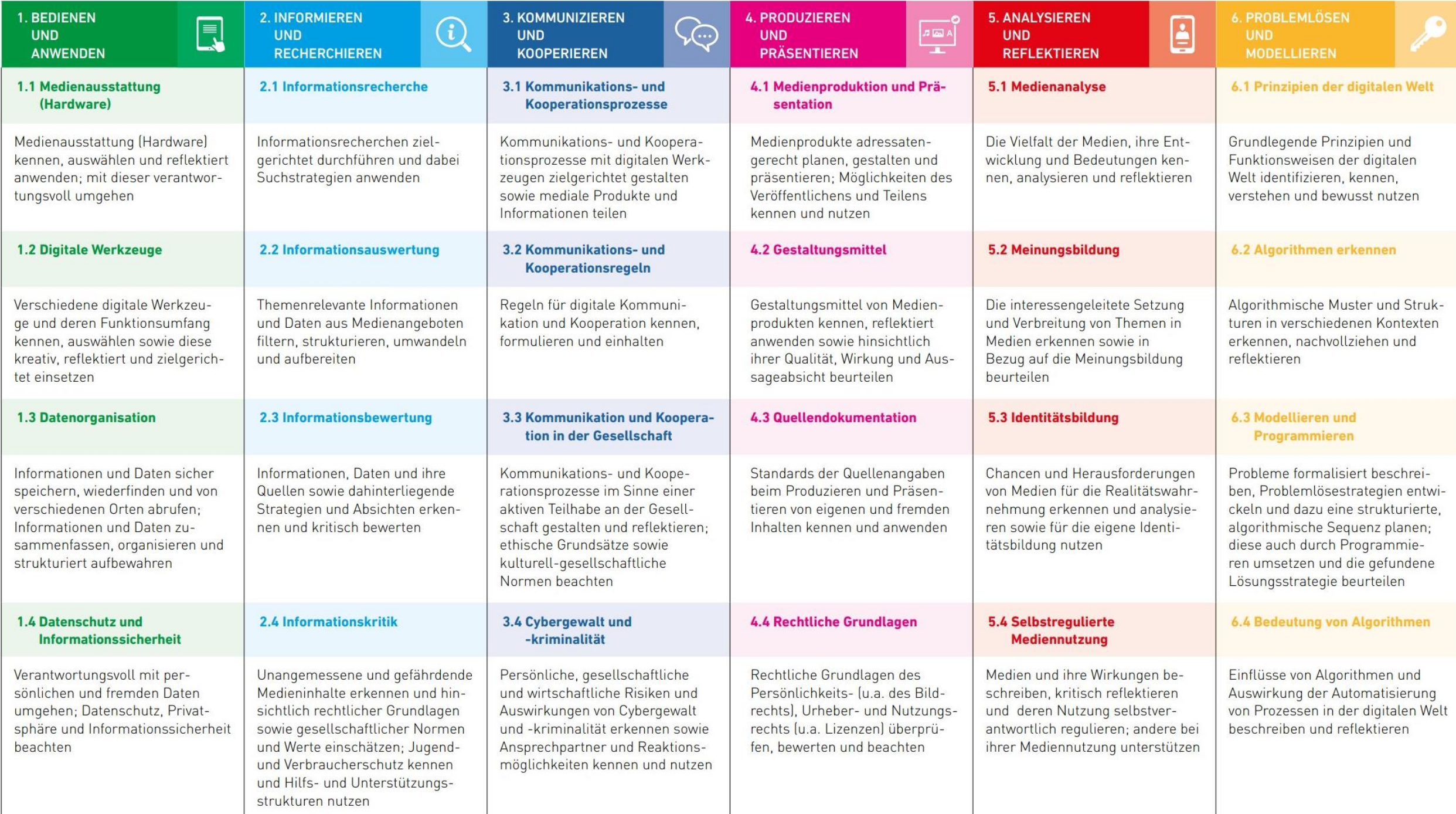